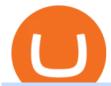

top 20 cryptocurrency 2020 investing app for windows 10 videforex log in how to stake ada binance turkis

Trading Signals and Social Trading in MetaTrader 5 Forex.

Download the best VPN for Windows PC NordVPN

https://innewsweekly.com/wp-content/uploads/2020/09/Investing-in-Bitcoin-1-1160x769.jpg|||Thodex - The Turkish Crypto Exchange Scam~???? In NewsWeekly|||1160~x~769

What are the advantages of DeFi Staking? 1.Easy to use: You don't need to manage private keys, acquire resources, make trades, or perform other complicated tasks to participate in DeFi Staking. Binance's one-stop service allows users to obtain generous online rewards without having to keep an on-chain wallet. 2. https://everycrypto.co.in/wp-content/uploads/2020/10/bitcoin-btc-protocol-is-challenging-to-maintain-due-to-s hortage-of-qualified-source-code-6.jpg|||Bitcoin (BTC) Protocol Is Challenging to Maintain Due to ...|||1075 x 809

Current Coinbase Coins List 2022 - New Trader U

Download Windows 10 - microsoft.com

Why Virtual Hosting On The MetaTrader 4 And MetaTrader 5 Is.

How to Use Binance Locked Staking Binance Support

Binance. You can indirectly stake your ADA on large exchanges like Binance and Kraken. Steps to stake on Binance. Ensure you have some ADA in your Binance Spot wallet. Go to the Locked Staking page.

https://external-preview.redd.it/4yUc5gW07TOZJVHKLi4MipYvPCR8RvXvI-TX5yolm5g.png?format=pjpg & amp; auto=webp& amp; s=cace81a8a4382a9eb053a169dd96c73543a80342|||Is Locked Staking Safe On Binance / Binance Staking ( ... ||| 1920 x 1080

Discover new MetaTrader 5 opportunities with MQL5 community.

https://1.bp.blogspot.com/-vruliqk4ZIY/XmbtFQ1Ne-I/AAAAAAAAelc/4oiPQau7kYsU2pA8nGX4IfCqnr1NZomLgCLcBGAsYHQ/s1600/Untitled1365.png|||rememberlessfool: No self, no freewill, permanent. https://linear.org/1000.pdf.

 $https://cdn.coingape.com/wp-content/uploads/2021/04/07142013/106864441-1617743037886-20210406\_coinbase\_quarterly\_revenue\_with\_q1\_estimate.png|||Coinbase 2021 Q1 report highlights $ 1.8 billion in ...|||1910 x 1097$ 

https://azureada.com/wp-content/uploads/2021/05/How-to-move-ADA-from-BINANCE-to-DAEDALUS-and-delegate-to-AZUR-4-1536x960.png|||How to move ADA from Binance to DAEDALUS - AzureADA a top ...|||1536 x 960

Amazon.com: TOP+ 9v 1A 9 Volt AC Adapter Charger Compatible .

Deroue fastest as top 20 are within one second in . - WorldSBK

https://obongcrypto.com/wp-content/uploads/2021/08/old-ada-stake.jpg|||How To Stake Cardano Or ADA On Binance For Passive Income ...|||1080 x 1132

https://image.cnbcfm.com/api/v1/image/106064493-1565151358110gettyimages-1139006952.jpeg?v=1577756446|||Why Trump administration threat to hurt Hong Kong's dollar ...|||4000 x 2667

The MQL5.com website brings together traders from all over the world. Users publish articles, share free codes, sell products in the Market, perform Freelance orders and copy trading signals. You can communicate with them on the Forum, in trader chats and in MetaTrader channels.

ADA Special: Buy Crypto to Win ADA, Stake ADA . - binance.com

Amazon.com: TOP+ 9v 1A 9 Volt AC Adapter Charger Compatible with Roland XV-2020 SP-302 JV-1010

D2 PSU Power: Musical Instruments

How To Use Pancakeswap With Coinbase - All information about .

3 Ways to Stake Cardano (ADA) Crypto Passive Income by .

Investment Tracking Software - Investment Software Solutions

Alpari (UK), a provider of online foreign exchange trading services and technology, has launched a demo of Metatrader 5, the latest version of the trading platform, for its clients. Alpari (UK) is one of the first Forex brokers to offer the Metatrader 5 demo to its clients trading Forex, CFDs and precious metals.

 $https://c.mql5.com/18/79/example\__12.png|||Free download of the 'Phase accumulation adaptive market ...|||1916 x 919$ 

https://azureada.com/wp-content/uploads/2021/05/How-to-move-ADA-from-BINANCE-to-DAEDALUS-and-delegate-to-AZUR-9-1536x960.png|||How to move ADA from Binance to DAEDALUS - AzureADA a top ...|||1536 x 960

Coinbase Pro is one of many cryptocurrency exchanges that allow you to easily convert one cryptocurrency into another. Although Coinbase Pro does have slight.

 $https://i.pinimg.com/originals/f6/aa/a8/f6aaa86f15a2c1c37ab83925fea463e8.jpg|||Pin\ on\ |||1080\ x\ 1080\ Coin\ Market\ Capitalization\ lists\ of\ Crypto\ Currencies\ and\ .$ 

You can transfer crypto from Pro back to Coinbase basic for free. Go to " Withdraw" and tell it to send it to Coinbase. Once back in Coinbase, you know how to convert. 1. level 2. Truth\_SpeakerUSA. · 4m. Yeah but there is only a 250k limit. So if you wanted to put say 1m on a Crypto, it will take 4 days.

Contribute to goldprogrammer/goldprogrammer.github.io development by creating an account on GitHub.

6. Spider-Man: Far from Home (2019) Following the events of Avengers: Endgame (2019), Spider-Man must step up to take on new threats in a world that has changed forever. 7. Cold War (2018) In the 1950s, a music director falls in love with a singer and tries to persuade her to flee communist Poland for France.

https://trustwallet.com/assets/images/blog/how-to-stake-ethereum-using-trust-3.png|||Is Staking Eth On Binance Safe / Eth 2 0 Staking With ...|||1500 x 900

https://onecryptonews.com/wp-content/uploads/2020/06/apple-sim.jpg|||US Officials Allege Student Defrauded Apple as Part of SIM ...|||1420 x 916

 $https://cryptobeadles.com/wp-content/uploads/2019/11/Prices-2.jpg|||Cryptocurrency\ Price: Cryptocurrency\ Prices Today...|||1913 x 1135$ 

Videforex Binary Options and CFD Trading Login Login to your account. Stay logged in. Login. Forgot your password?

https://99bitcoins.com/wp-content/uploads/2021/01/Staking-WBT.png|||What is Staking? - A Beginner's Guide (2021 Updated)|||1920 x 1080

https://www.mycointainer.com/insight/content/images/2021/01/cardano\_staking.png|||Is Staking Cardano Safe / Binance On Twitter Binance ...|||2607 x 1410

Acorns - Invest, Earn, Grow, Spend, Later Acorns

Turkish Crypto Exchange Exit Scam: CEO Flees Country, 62.

Step 2. Fund your Trading Account. and start earning! You can fund an account right after registration. These are the most popular funding services, who deal with us. By funding a trading account, you can get the additional funds as a bonus. By investing more, your bonus can be even doubled! First deposit.

View the full list of all active coins. Cryptos: 16,943 Exchanges: 453 Market Cap: \$1,975,921,715,452 24h

Vol: \$78,299,318,570 Dominance: BTC: 40.0% ETH: 18.8% ETH Gas: 100 Gwei

GitHub - goldprogrammer/goldprogrammer.github.io

Turkey: Crypto exchange CEO flees country as probe is .

 $https://responsible-staking.at/cimg/howto/yoroi-step31-receive-address.png|||How to stake \mid VITAL \ Stakepool - Responsible \ Staking|||1249 \ x \ 814$ 

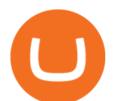

https://cdn.publish0x.com/prod/fs/images/ba502ac836acea3d0f5522d3d3d4074f81b94f5643a89428d066e3b16b0829f1.png|||Blockchain Gaming: Enjin Coin|||4096 x 2300

 $http://www.bscgateway.com/pancakeswap\_syrup\_pooling.png|||Binance Smart Chain Gateway|||1906 x 1076 https://pbs.twimg.com/media/Ey1a-uqU4AIVL0q.jpg:large|||Is Staking Safe On Binance - Binance Staking Plattform Und ...|||1600 x 900$ 

Login / VideForex

Crypto+coin+market+cap+list News

https://thefipharmacist.com/wp-content/uploads/2021/04/Binance-Earn-Methods-2048x1001.png|||8 Ways You Can Stake Crypto In Singapore (2021 ...|||2048 x 1001

VideForex is a new brokerage company that offers Forex and CFDs alongside binary options and other products. The Scotland-based broker was launched in 2017 and is a subsidiary of the Financial Group Corp (FGC). While FGC owns the rights to the VideForex brand, the broker operates as a separate legal entity.

Alternative Investments Online - Harvard Business School Online

 $https://i.pinimg.com/originals/ef/f2/f0/eff2f0285930dd092988b0fc2ae44277.jpg|||Pin\ by\ Rieble\ thomas\ on\ Leather\ jackets/\ vinyl\ jackets\ ...|||1600\ x\ 2579$ 

 $https://image.cnbcfm.com/api/v1/image/106425468-15833748744ED1-ASB-JosephGalli-030420.jpg?v=1583374873|||Milwaukee\ Tool\ to\ repeat\ 20\%\ sales\ growth\ in\ 2020:\ Parent\ ...|||1920\ x\ 1080$ 

https://i2.wp.com/blockcryptocoin.com/wp-content/uploads/2021/05/gif1.png?resize=1200%2C2597&ssl =1|||blockcryptocoin Cryptocurrency Made Simple Coin Market ...|||1200 x 2597

 $https://cryptokopen.nl/wp-content/uploads/2020/06/Binance-Staking-screen.png|||Is\ Staking\ Safe\ On\ Binance: Cosmos,\ Algorand\ holders\ can\ ...|||1920\ x\ 969$ 

Videforex Trading Platform

 $https://1.bp.blogspot.com/-sj5XuK6Y83A/X06X9Jv-xjI/AAAAAAAAAfss/J8ykRE-6d4Mx\_K36VCe\_F\_vqF-s\\D5xsCgCLcBGAsYHQ/s1600/Untitled1998.png|||rememberlessfool: No self, no freewill, permanent. https://linearchysics.com/linearchysics.com/linearchysics.c$ 

Free Trading Platform - Step Up Your Trading Game

All Coins CoinMarketCap

After that no one cares. We dont usually read below the top five of anything anyway. Who wants to know whos in the 42nd position of any list? Yet we persist. We continue to value ranking.

https://thefipharmacist.com/wp-content/uploads/2021/04/Binance-Stake-ADA-1024x801.png|||8 Ways You Can Stake Crypto In Singapore (2021 ...|||1024 x 801

Stake your ADA on Binance Earn via Locked Staking and earn up to 17.7% APY. Staking Format: First-come, first-served basis. Interest Calculation Period: From 0:00 AM (UTC) on the day after Locked Staking is confirmed to the end of the corresponding product period. Interest Payout Time: On a daily basis.

Live streaming prices and the market capitalization of all cryptocurrencies such as bitcoin and Ethereum. View and analyze over 1600 cryptocurrencies from over 80 exchanges! Streaming price, forum, historical charts, technical analysis, social data market analysis of BTC and ETH prices.

Binance Staking Staking Coins Staking Proof of Stake .

Binance Staking Launches ADA and ATOM Staking with Up to 24.

22 Apr 2021 The Turkish crypto exchange Thodex ceased operations and its chief executive officer has fled the nation amid allegations that hundreds of millions of dollars were stolen. A prosecutor.

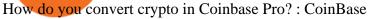

Forex and CFD Trading with Videforex

(Bloomberg) -- One of Turkeys largest cryptocurrency exchanges said it lacked the financial strength to continue operations, leaving hundreds of thousands of investors fearing their savings have.

https://s3.cointelegraph.com/storage/uploads/view/eb833c9d05c675d1546ee0abbd963382.jpg|||Fungible Tokens Turn Monopoly Money Into Cryptocurrency|||1450 x 966

Being listed through Coinbases brokerage service is a much cheaper way to trade cryptocurrencies than through wallets when gas fees are high. When looking at the fundamental Tokenomics of a crypto project being listed on Coinbase is a positive dynamic when considering adding one to your watchlist. The current Coinbase list of coins for 2022 .

View the full list of all active cryptocurrencies. Cryptos: 16,943 Exchanges: 453 Market Cap: \$2,005,989,496,366 24h Vol: \$79,745,781,165 Dominance: BTC: 40.0% ETH: 18.8% ETH Gas: 106 Gwei

#### Videforex

#14 in the World according to the 2020 Financial Times Ranking Masters in Finance Relevant Courses: - Auditing (19/20) - Financial Modeling (20/20) - Fixed Income (20/20) - Mergers, Acquisitions, Restructuring (18/20)

 $https://i.pinimg.com/originals/99/b4/a3/99b4a320dd84cb508d41a48185c81326.jpg|||Celebrity\ style\ with\ good\ fashion\ dresses\ on\ red\ carpets\ ...|||1080\ x\ 1338$ 

ISTANBUL (Reuters) -Turkeys Financial Crimes Investigation Board (MASAK) imposed an 8 million lira (\$751,314) fine on the local unit of cryptocurrency exchange Binance over violations found during.

On the General tab, click Change and select Windows Explorer for the program you would like to use to open ISO files and select Apply. Right-click the ISO file and select Mount. Double-click the ISO file to view the files within. Double-click setup.exe to start Windows 10 setup. More download options.

 $https://i0.wp.com/cryptoandmore.io/wp-content/uploads/2021/12/11407\_0.jpg?w=1200\&ssl=1 ||| Binance Fined By Turkish Authorities on Multiple ... ||| 1200 x 900$ 

Bitcoin (BTC): CEO of Turkish cryptocurrency exchange Thodex .

How to Install Kali Linux as an App in Windows 10 UHWO.

https://heraldsheets.com/wp-content/uploads/2020/11/Binance.jpg|||Binance Is Likely Behind About 18 Stake Pools on the ...|||1606 x 774

Videos for Turkish+crypto+exchange

Turkish Crypto Exchange Goes Bust as Founder Flees Country

Use the MetaTrader 5 web platform without downloading or installing any application. It allows you to trade on the Forex and exchange markets from any browser and operating system. All you need is an Internet connection. Access your account and start trading in just a couple of clicks. MetaTrader 5 for iPhone and iPad https://image.cnbcfm.com/api/v1/image/106720784-1601355042369-gettyimages-1211621238-irawan-people ac200503\_npqwa.jpeg?v=1601354919|||Poverty to rise in East Asia for first time in 20 years ...|||3000 x 2000 Best Forex Brokers Japan 2021 - Top Japanese Forex Brokers

MetaTrader 5 Trading Signals with Automatic Execution on Your Account. Signals is a copy-trading service allowing you to automatically copy provider's deals on your trading account. Use Signals to boost your Forex trading efficiency. Subscriber accepts all execution risks when subscribing to a signal.

 $https://cdn.cardanode.com.au/wp-content/uploads/2021/02/11030735/yoroi-wallet.png|||How\ Much\ Ada\ For\ Staking\ /\ How\ To\ Stake\ Ada\ From\ Your\ ...|||1273\ x\ 864$ 

 $https://bitcoinnewsworld.com/wp-content/uploads/2021/06/BIII.png|||Binance\ Liquid\ Swap\ Supports\ Hourly\ Calculation\ and\ ...|||1601\ x\ 900$ 

There are many different exchanges where you can swap one cryptocurrency for another, but Coinbase Pro has several advantages especially for new users. Ease of Use - When you create a normal Coinbase account, you automatically get a Coinbase Pro account as well.

https://cdn-images-1.medium.com/max/1600/0\*taUAtpuw0n\_Rd32e|||Trading on MetaTrader 5|||1600 x 1600 https://cryptodivisas.net/wp-content/uploads/2021/12/1640701535\_46501365895\_63ec2d733d\_k.jpg|||El precio de Ethereum cae por debajo de \$ 4,000, ya que ...||1200 x 800

 $https://i.pinimg.com/originals/48/e4/1c/48e41cf943b146b167cb4567d986e4b2.jpg|||Modern\ architecture\ house\ design\ with\ minimalist\ style\ and\ ...|||1080\ x\ 1345$ 

ADA staking is currently not available in Binance US. It's only on Binance.com. Hopefully they bring it to Binance US soon.

https://images.cointelegraph.com/images/1434\_aHR0cHM6Ly9zMy5jb2ludGVsZWdyYXBoLmNvbS91cGxvYWRzLzIwMjEtMDYvOTVmOGMxZTUtZGIyNC00OGQ2LWIzZmYtNjJjY2E1MWIzMmQzLmpwZw==.jpg|||Community members integrate play-to-earn features into ...|||1434 x 955

How to stake Cardano on Binance? 1. Fund your Binance account with ADA. After youve created your Binance account, you will need to fund it with some ADA. You can do this either by . 2. Find the ADA staking program thats the best for you. 3. Select your staking parameters and confirm. 4. Check .

https://www.metaquotes.net/i/gallery/2.png|||Download Forex Trading Demo | Jaguar Forex System|||1180 x 786

Staking ADA in Binance.US: binance

Coinbase Pro is one of many cryptocurrency exchanges that allow you to easily convert one cryptocurrency into another. You simply have to log in to Pro with the same credentials that you use on your normal Coinbase account. Coinbase also announced the addition of Polygon MATIC and Skale SKL. Open up your Coinbase Wallet app and enter your password.

Download NordVPN app for Windows PC. The best online experience with the fastest VPN for PC. Easy VPN setup for Windows 7 Service Pack 1, Windows 8.1, and Windows 10 version 1607 or later. Choose the data you want to protect with split tunneling. Buy NordVPN Download App.

 $https://i.pinimg.com/originals/00/a0/c7/00a0c76422f1b947323e88517cb57f8b.jpg|||Pin \\ Lifestyle|||1080 \ x \ 1080 \\$ 

Turkish Crypto Exchange Goes Offline, CEO Missing

 $https://gumlet.assettype.com/bloombergquint% 2F2017-05\% 2F9fbeb59d-1dea-459e-a889-db8044cbb951\% 2F312297585\_1-7.jpg?rect=0\% 2C0\% 2C3969\% 2C2858\& amp; auto=format\% 2Ccompress\& amp; w=1200|||Turkey President Erdogan Names Son-in-Law As Economy Chief ...|||1200 x 864$ 

Login to your account. Stay logged in. Login

Cryptos: 16,942 Exchanges: 453 Market Cap: \$1,971,861,210,633 24h Vol: \$78,797,627,445 Dominance: BTC: 40.0% ETH: 18.8% ETH Gas: 125 Gwei Top Gaming Tokens by Market Capitalization This page lists the highest value gaming crypto coins and tokens.

Account types. For your convenience we have combined the most demanded services into packages. Their accessibility depends from the amount of first trading deposit. By investing more, you get more benefits! Your deposit. 1000 USD. Bonus. +20%. Total trading deposit.

This page lists the top 100 cryptocurrency coins by market cap. Read More Highlights Trending More 1 Doge Dash DOGEDASH 20.33% 2 SIMP Token SIMP 3.04% 3 GoldMiner GM 38.67% Biggest Gainers More 1 CashBackPro CBP 2603.01% 2 Teloscoin TELOS 1128.66% 3 Ethereum Meta ETHM 665.59% Recently Added More 1 Dog Club Token DCLUB \$0.0006597 2 XDEFI Wallet

Turkish unit of crypto exchange Binance fined, news agency.

Build a Crypto Portfolio - #1 in Security Gemini Crypto

World Class Investor Database - 377,000+ Investor Profiles

Select Change what to keep to set whether you would like to Keep personal files and apps, or Keep personal

files only, or choose to keep Nothing during the upgrade. Save and close any open apps and files you may be running, and when youre ready, select Install. It might take some time to install Windows 10, and your PC will restart a few times.

Turkish unit of crypto exchange Binance fined: Report - The .

Top 20 Animal Health Products IHS Markit

Grow your oak! In under 5 minutes, get investment accounts for you and your family, plus retirement, checking, ways to earn more money, and grow your knowledge. Just \$3 or \$5 a month. From acorns, mighty oaks do grow. Learn more.

https://thecoinblock.net/wp-content/uploads/VSI5SIW4PBHRPLX6GAEU6SDX2Y.png|||First Mover Asia: Bitcoin Continues Its Low-Volume Rally ...||1440 x 1080

The ranting to end all ranking or is it the ranking to end.

https://azureada.com/wp-content/uploads/2021/05/How-to-move-ADA-from-BINANCE-to-DAEDALUS-and-delegate-to-AZUR-6-1536x960.png|||How to move ADA from Binance to DAEDALUS - AzureADA a top ...|||1536 x 960

Download the MetaTrader 5 trading platform for free

https://coincentral.com/wp-content/uploads/2018/07/stock-exchange-1222518.jpg|||Cryptocurrency Market Capitalization: What Is It? How Do ...|||3783 x 2837

https://i.pinimg.com/originals/86/a6/db/86a6db3342aaa442cdbca1f669de74ea.png|||Yem Cryptocurrency / Twnklbuy Instagram Posts Photos And ...|||1980 x 1102

Revealed: The top 30 EPC contractors of 2020 - Oil & Dil & D

3. Petrofac. Petrofac has made some welcome headlines through 2020, adding some positivity to the news mix. It partnered with Microsoft for an Internet of Things platform in February, the same month it won a \$1.65 billion contract for ADNOCs Dalma project, as well as a \$40 million gas storage project from Sharjah National Oil Company.

https://azureada.com/wp-content/uploads/2021/05/How-to-move-ADA-from-BINANCE-to-DAEDALUS-and-delegate-to-AZUR-7.5-1536x960.png|||How to move ADA from Binance to DAEDALUS - AzureADA a top ...|||1536 x 960

Turkish Crypto Exchange Thodex CEO Goes Missing Along With Funds

Videforex - daynew.net

Online Investment Platform - 3 Simple Steps to Invest

Exchange Crypto With Coinbase Pro (Beginner Tutorial)

 $https://1.bp.blogspot.com/-TjDtLQwwshU/XkYHzgyY6NI/AAAAAAAAcsg/LU5hiSXPzFoQk2ZVNJo9pbE\ CRhA\_NNRJACLcBGAsYHQ/s1600/Untitled435.png|||rememberlessfool:\ No\ self,\ no\ freewill,\ permanent.\ https ...|||1600 x 900$ 

https://azureada.com/wp-content/uploads/2021/05/How-to-move-ADA-from-BINANCE-to-DAEDALUS-and-delegate-to-AZUR-11.png|||How to move ADA from Binance to DAEDALUS - AzureADA a top ...|||1680 x 1050

https://fantomfoundation-prod-wp-website.s3.ap-southeast-2.amazonaws.com/wp-content/uploads/2020/09/10 164516/Screen-Shot-2020-09-10-at-11.31.42-AM.png|||Is Locked Staking Safe - Approved Best Places To Stake ...|||2004 x 942

Thodex, a crypto firm based in Turkey, said its platform has been temporarily closed to address an abnormal fluctuation in the company accounts, according to a translated statement on its.

Scroll down to [Locked Staking] and click [View More]. Here you can see all the Locked Staking products with the estimated annual percentage yield (Est. APY), duration days, and minimum locked amount. 2. Choose the asset you want to stake, adjust the duration, then click [Stake Now].

https://www.koinfinans.com/wp-content/uploads/2021/02/binance-cardano-ada-ve-cosmos-atom-icin-staking-

hizmeti-baslatti.jpg|||Binance, Cardano (ADA) ve Cosmos (ATOM) çin Staking ...|||1280 x 853

Coinbase Pro | Digital Asset Exchange. We use our own cookies as well as third-party cookies on our websites to enhance your experience, analyze our traffic, and for security and marketing. For more info, see our Cookie Policy.

Weekly contests with. \$20,000. prize fund. Get up to 95% profit in 60 seconds now! BM. Congratulations! You predicted the market and earned \$19! Open an account, and start trading now! New forecast.

How To Stake Cardano (ADA)

Today's Top 100 Crypto Coins Prices And Data CoinMarketCap

https://images.cointelegraph.com/images/1434\_aHR0cHM6Ly9zMy5jb2ludGVsZWdyYXBoLmNvbS91cGxvYWRzLzIwMjAtMTIvNDlkNDNjMjAtNGIxMy00ODZjLWE2ZDAtYWU2Mjg4NjY3OGU4LmpwZw==.jpg|||How did the Turkish crypto ecosystem survive 2020?|||1434 x 955

Unlike staking using a crypto wallet, users who choose to stake cardano using a crypto exchange cannot stake ADA on multiple staking pools. You will need to have ADA in your Binance account before you can start staking cardano. Step 1: Go to Binance Staking pools. You will need to go to Binance Staking and search for ADA.

https://l.bp.blogspot.com/-vW44u5JT2Q4/XdsxWBB\_EsI/AAAAAAAbiw/4jKLs\_FqxS091aV96mPNGPm fP96UOOKqQCLcBGAsYHQ/s1600/Untitled22.png|||rememberlessfool: No self, no freewill, permanent. https://librorup.com/rememberlessfool: No self, no freewill, permanent.

How to transfer funds between your Coinbase Pro and Coinbase .

The #1 Forex Robot Of 2021 - Meet The Odin Forex Robot

https://azureada.com/wp-content/uploads/2021/05/How-to-move-ADA-from-BINANCE-to-DAEDALUS-and-delegate-to-AZUR-5.png|||How to move ADA from Binance to DAEDALUS - AzureADA a top ...|||1664 x 1008

The feature was designed primarily for developers, gives Windows 10 added versatility, and presents an alternative option to virtualization. Below is a detailed guide on how to get WSL Kali up and running. Installing Kali Linux in Windows 10. 1. Run powershell as an administrator and execute the following command:

Trading Platform. Videforex provides its customers with the most advanced platform for Options and CFD trading with live video chat. The platform is available in three versions: Web, Android and iPhone.

https://finbold.com/wp-content/uploads/2021/04/Screenshot\_2021-04-19-PoS-crypto-Best-crypto-PoS-platfor m-Binance1.jpg|||Crypto Staking | Definitive Guide 2021 | ADA, XTZ, DOT ...|||1869 x 860

How to Stake Cardano on Binance? Earn ADA Passively With .

 $https://c.mql5.com/18/81/example\_48.png|||Free download of the 'RSI + CCI' indicator by 'mladen' for ...|||1916 x 919$ 

Alpari launches Metatrader 5 platform demo to clients in the .

WebTerminal for the MetaTrader trading platform Forex.

Videforex Login

Download Windows 10 - microsoft.com

Forex Broker VideForex

https://weareadacardano.com/wp-content/uploads/2020/08/binance-withdraw.jpg|||STAKING

WAAC

POOL|||1125 x 800

Stake your ADA and ATOM starting from 2021-02-10 12:00 PM (UTC), to earn up to 24.79% APY. Locked Staking Format: First-come, first-served basis. Interest Calculation Period: From 0:00 AM (UTC) on the day after Locked Staking is confirmed to the end of the corresponding product period. Interest Payout Time: On a daily basis.

Pornrocket Coin How To Buy Pornrocket Coin On Pancakeswap 1000x Soon In Tamil In 2021 Cake Swap Food Coins . Breaking News Shib Token X Coinbase Pro Listing Postponed In 2021 Shiba Breaking News Token . Pin By Ds Solutions Pte Ltd On Digital Assets Video In 2021 Email Server Buy Bitcoin Digital

https://forextradingbonus.com/wp-content/img/2019/03/mt4-vs-mt5.jpg|||mt4 vs mt5 - Forex Trading Bonus|||1400 x 900

Istanbul Turkey The CEO of Turkish crypto exchange Thodex has gone missing at a time when users filed a complaint alleging hundreds of million of dollars have been stolen. Mehmet, 34, noticed.

We list brand new mineable coins, ERC-20 tokens, DeFi tokens and more Cryptos: 16,943 Exchanges: 453 Market Cap: \$1,972,580,341,647 24h Vol: \$78,224,405,720 Dominance: BTC: 40.0% ETH: 18.8% ETH Gas: 86 Gwei

https://forex.best/wp-content/uploads/2020/03/Best-Forex-Trading-Platforms3.png|||Best Forex Trading Platforms for 2020 | Forex.Best||1024 x 768

https://coincentral.com/wp-content/uploads/2021/03/BSC-5.png|||How to Use Binance Smart Chain (BSC): Binance & Smart Chain (BSC): Binance & Binance & Binance & Binan

 $https://invezz.com/wp-content/uploads/2021/07/54338458-l-2048x1365.jpg|||Where \ to \ buy \ Hamster \ coin: \ best \ places \ to \ trade \ HAM \ token \ ...|||2048 \ x \ 1365$ 

A Turkish cryptocurrency exchange with about 400,000 users has been accused of pulling an exit scam. Its CEO has reportedly fled Turkey, allegedly taking \$2 billion of customer funds with him. The police have an arrest warrant for the CEO and 62 people have already been detained in connection with the case. Crypto Exchange Accused of Exit Scam

Buy, Sell & Store Bitcoin - #1 Rated Crypto Exchange

https://coinexc.com/wp-content/uploads/2021/04/1200\_aHR0cHM6Ly9zMy5jb2ludGVsZWdyYXBoLmNvbS91cGxvYWRzLzIwMjEtMDQvYjllNDcyNzQtN2UxMi00ZGRmLTg0OTEtOGMxYzY0Mjc1MGI5LmpwZw.jpg|||Binance Coin market cap approaches Ethereum - Bitcoin and ...|||1160 x 773

How To Swap Crypto On Coinbase Pro Mxzim.com

I suggest you to check the activation status of your Windows 10. Since you have done a clean install most likely that you will have an activation issues. Press Windows + Pause Break keys together to know the activation status. Also reset Windows store by following the steps: Press Windows+ R keys to open Run Window. Type wsreset.exe.

ISTANBUL: Turkey's Financial Crimes Investigation Board (MASAK) imposed an 8 million lira (\$751,314) fine on the local unit of cryptocurrency exchange Binance over violations found during liability inspections, the Anadolu news agency said on Saturday. The fine imposed on BN Teknoloji was the first of its kind after the authority took on responsibilities to oversee crypto asset service providers in May, the state-owned news agency said, without elaborating on the violations or inspections.

Turkish bitcoin exchange Vebitcoin collapses amid crypto.

Turkish cryptocurrency exchange Vebitcoin said it had ceased all activities after facing financial strain. Days earlier, another firm, Thodex, went offline with its CEO reportedly leaving the.

https://azureada.com/wp-content/uploads/2021/05/How-to-move-ADA-from-BINANCE-to-DAEDALUS-and-delegate-to-AZUR-1.png|||How to move ADA from Binance to DAEDALUS - AzureADA a top ...|||1680 x 1050

Build a Crypto Portfolio - Buy Bitcoin & Erypto Instantly

Automated Technical Analysis - Powerful Trading Software

WebTerminal for the MetaTrader trading platform. Online forex trading.

https://images.cointelegraph.com/images/1434\_aHR0cHM6Ly9zMy5jb2ludGVsZWdyYXBoLmNvbS91cGxvYWRzLzIwMjEtMDcvNWQ4MWViMTQtZGM1Zi00YmI1LWIwMzYtZDBkOGE4NmQzMWI0LmpwZw==.jpg|||Turkeys crypto bill ready for parliament, says Deputy ...||1434 x 955

 $https://thefipharmacist.com/wp-content/uploads/2021/04/Binance-Locked-Staking-Platform-2048x882.png|||8\ Ways\ You\ Can\ Stake\ Crypto\ In\ Singapore\ (2021\ ...|||2048\ x\ 882$ 

VideForex is a Forex CFD broker that opened in December 2017. They are now owned by Algobit Ltd (IBC No: 198028) and located at: 306 Premier Building, Albert Street, Victoria, Mahe, Seychelles. Contact phone numbers are: USA: 829 947 6393 and Australia: +61 8 5550 7288, and their email

 $https://i.redd.it/4m44r1yb8cz61.jpg|||Is\ Staking\ Safe\ Reddit: Cardano\ Step\ By\ Step\ Guide\ To\ ...|||1080\ x\ 1751\ What\ are\ the\ fees\ on\ Coinbase\ Pro\ Help$ 

Over the past decade, companion animal has been the fastest growing sector representing 75% of total Top 20 animal health sales in 2019. Parasiticides, the largest product group continues to feature leading brands such as Advantage, Frontline, Heartgard and Revolution within the Top 10 animal health products. This segment has also had a number .

https://1.bp.blogspot.com/-QakrCBPXju4/Xkc6CcCwFdI/AAAAAAAAcws/EIzu2pu2btYyFa9EPUc1Ez97ZbdF7YnRACLcBGAsYHQ/s1600/Untitled490.png|||rememberlessfool: No self, no freewill, permanent. https://linearch.org/linearch.org/linearch

https://fm.cnbc.com/applications/cnbc.com/resources/img/editorial/2011/08/23/40575075-house\_yard\_200.19 10x1000.jpg|||Peter Schiff: Home Prices To Fall Another 20%|||1910 x 1000

https://i.redd.it/cb6vlfept8471.jpg|||What's the best coin to stake based on my requirements ...|||1600 x 900 All Cryptocurrencies CoinMarketCap

Exchange Cryptocurrency With Coinbase Pro! - YouTube

Top Cryptocurrencies by Market Capitalization. \$1.99T GLOBAL MARKET CAP. \$92.25B 24H VOL. 40.4% BTC DOMINANCE. 2,184 TOTAL CRYPTOS. 1,512 TOTAL TOKENS. 364 TOTAL PoW COINS. 284 TOTAL PoS COINS. Coin Categories.

139 777. Renting a virtual server right from the MetaTrader 4 and MetaTrader 5 terminals is the optimal way to ensure uninterrupted work of your trading robots and Signal subscriptions. Essentially, it is an analogue of a VPS though it is better and more suitable for addressing needs and challenges that a trader comes across.

Best of 2021 - Top 20 Highest-Rated Movies of 2019 - IMDb

Videforex Account Types

José Luís Mata Torres - Board Member - Head of Human .

Fidelity Investments - Open an Account Today

https://c.mql5.com/18/79/example\_\_18.png|||Free download of the 'CCI with on chart SR levels ...|||1916 x 919 https://g.foolcdn.com/editorial/images/475882/computer-graphic-cards-bitcoin-ethereum-miner-mining-crypto currency-getty.jpg|||The Basics of Cryptocurrency Mining, Explained in Plain ...|||2121 x 1414

Cryptocurrency Rankings CryptoSlate

https://www.telegraph.co.uk/content/dam/formula-1/2020/11/13/TELEMMGLPICT000243920077\_trans\_NvBQzQNjv4Bqqe94gVf5fwATDoCZ63F3bFNnSTnP2MdInW5qSl1TD3U.jpeg|||2020 Turkish Grand Prix first test: live updates from ...|||2501 x 1563

Deroue fastest as top 20 are within one second in WorldSSP300 Friday, 7 August 2020 16:40 GMT WorldSSP300 action resumes with close times throughout the field as Deroue sets the pace after two practice sessions

https://images.cointelegraph.com/images/1434\_aHR0cHM6Ly9zMy5jb2ludGVsZWdyYXBoLmNvbS9zdG9yYWdlL3VwbG9hZHMvdmlldy84ZDEzZjVmMTA1YjgzYjQxY2QyM2YzZmQwZjU2ZTI3OS5qcGc=.jpg||| Elon Musk Reveals His True Opinion on Bitcoin and Crypto|||1434 x 955

Top Gaming Tokens by Market Capitalization CoinMarketCap

Buy Crypto In 3 Minutes - The Safest Place to Buy Crypto

Coinbase Pro uses a maker-taker fee model for determining its trading fees. Orders that provide liquidity (maker orders) are charged different fees than orders that take liquidity (taker orders). Fees are calculated based on the current pricing tier you are in when the order is placed, and not on the tier you would be in after a trade is

 $https://miro.medium.com/max/1104/1*3LJM7onm-j96fHi4J3OPrg.png|||How\ To\ Participate\ in\ the\ MELD\ ISPO\ |\ by\ Stuart\ |\ MELD\ ...|||1104\ x\ 785$ 

Please login The financial services provided by this website carry a high level of risk and can result in the loss

of all of your funds. You should never invest money that you cannot afford to lose.

Trading main / VideForex

Metro apps not installing after windows 10 upgrade.

Coinbase Pro Digital Asset Exchange

https://s3.envato.com/files/249502332/Screenshots-cryptonet/top-gainer-cryptonet.png|||Crypto Net Cryptocurrency CoinMarketCap, Prices, Chart ...|||1349 x 1663

 $https://www.cryptoarabe.com/wp-content/uploads/2019/04/2021-03-02\_17-36-20.jpg||| \quad Cardano \quad ADA \\ |||1920 \times 912 \\$ 

https://www.evotekno.com/wp-content/uploads/2021/05/Binance-Earn-Locked-Staking-TKO-Staking-Now.jp g|||Cara Staking Aset Kripto di Binance (BNB, TKO, Cake dll ...|||1408 x 921

Go to the Coinbase Pro trading page. Select Withdraw under Wallet Balance (a pop up window will appear). Select the currency type (i.e. BTC, ETC) that youd like to cash out from Pro to Coinbase; Select Coinbase Account. Enter the amount you would like to cash out from Pro to Coinbase. Select Withdraw at the bottom of the window. Important Note: Transfers between Pro and Coinbase count towards your Pro cashout limit.

 $https://idsb.tmgrup.com.tr/ly/uploads/images/2021/12/25/thumbs/800x531/170080.jpg|||Turkey\ Slaps\ Binance\ With\ Fine\ Of\ 8million\ Lira,\ First\ On\ ...|||1600\ x\ 1062$ 

New Cryptocurrencies Listed Today And This Week CoinMarketCap

https://obongcrypto.com/wp-content/uploads/2021/08/tick-to-confirm-ada-purchase.jpg|||How To Stake Cardano Or ADA On Binance For Passive Income ...|||1026 x 779

https://d2.alternativeto.net/dist/s/metatrader-5\_225335\_full.png?format=jpg&width=1600&height=1600&mode=min&upscale=false|||MetaTrader Alternatives and Similar Software ...|||1180 x 786

The report by government-controlled Anadolu Agency comes a week after the countrys central bank announced it was banning the use of crypto for payments.

The Best Option For Options - Join BlackBoxStocks Now & Down; Save

https://www.futurypto.com/wp-content/uploads/2021/04/23\_nisan\_nft\_pr-1024x829.png|||Futurypto Had Make a Bid on an NFT - Future is Crypto|||1024 x 829

(end of excerpt)